# A guide to compute Healthy Life Expectancy

**Dr. Prasanta Mahapatra1 Dr. PV Chalapati Rao2**

**Working Paper - WP 41/2001 (1-5)**

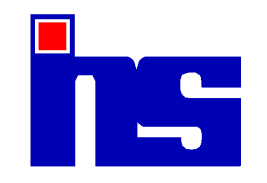

# **THE INSTITUTE OF HEALTH SYSTEMS**

<sup>1</sup> Director, The Institute of Health Systems, HACA Bhavan, Hyderabad 500 004 India

<sup>2</sup> Sr. Faculty, The Institute of Health Systems, HACA Bhavan, Hyderabad 500 004 India

Copyright © 2001 Institute of Health Systems (IHS)

All rights reserved. No part of this book may be reproduced, stored in a retrieval system, transmitted or utilised in any form or by any means, electronic, mechanical, photocopying, recording or otherwise without permission in writing from the Publishers.

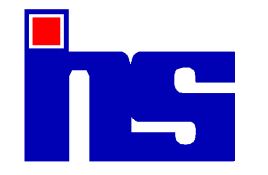

 The Institute of Health Systems HACA Bhavan, Hyderabad, AP - 500 004, India Ph: 91-40-23210136/9,23211013/4; Fax:91-40-23241567 Email: ihs@ihsnet.org.in

Printed in Hyderabad, 2001

#### **IHS Library Cataloguing-in-Publication Data**

A guide to compute Healthy Life Expectancy: 1st Edition\ Prasanta Mahapatra, Chalapati Rao

Includes bibliographic references 1. Life expectancy 2. Age groups 3. Death Rates 4. Guide 5. Working paper I. Prasanta Mahapatra II. Chalapati Rao

Price: INR 50/- US \$ 5

# **A guide to compute Healthy Life Expectancy**

Prasanta Mahapatra<sup>1</sup>, PVC Rao<sup>2</sup>

## **I. Introduction**

Healthy life expectancy is a modification of conventional life expectancy, to account for time lived with disability. It adjusts the expectation of years of life for the loss on account of disability using explicit weights for different health states. The weights are used to quantify time spent in states of health less than perfect health. Computation of healthy life expectancy involves a number of steps and require data inputs which can be from different sources. In the following sections, the method of computations is described, as well as some of the variations in availability of data inputs. As an example, we shall calculate the Healthy Life Expectancy for Indian females, 1996.

#### **II. Data inputs**

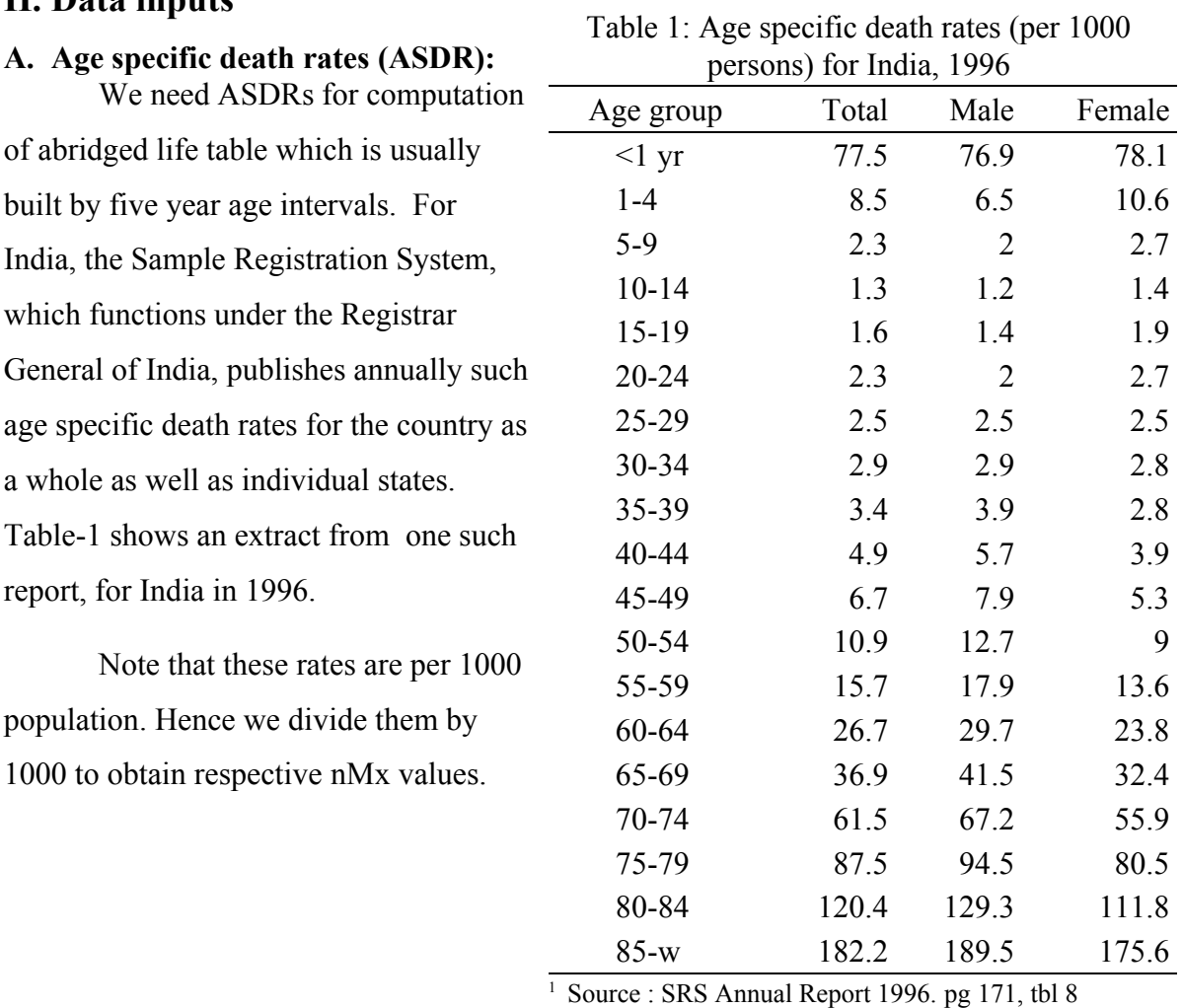

<sup>1</sup> Director, Institute of Health Systems, HACA Bhavan, Hyderabad, AP. 500 004, India

<sup>2</sup> Senior Faculty, Institute of Health Systems, HACA Bhavan, Hyderabad, AP. 500 004, India

- **B. Estimates of disability prevalence:** There are two ways of obtaining estimates of disability prevalence.
	- 1. Estimate National Burden of Disease by all causes. This process will give an estimate of YLDs and YLLs for each age group. We use the YLD estimates by age group and population in that age group to compute disability prevalence in respective age groups.
	- 2. Conduct a cross-sectional survey in the population. Ask each person if (s)he lived in perfect health during the previous year. If a person reports to have lived with some chronic disease and/or experienced illness episodes, ask for a health state valuation of the chronic condition / illness episode, along with the duration. This will allow for computation of YLD for that person. Like this add up for all persons. This basic approach can be operationalised using sampling techniques along with additional simplifying assumptions. For this exercise, we use the YLD estimates from the GBD 96 publication (Murray & Lopez, 1996). The Global Burden of Disease Study in 1996 used descriptive epidemiological inputs and disability weights to arrive at the YLDs for different age and sex groups by cause. The YLD estimates for India have been taken as an estimate of disability prevalence, and are shown in Table-2. Note that these YLD estimates are available only for five broad age groups.

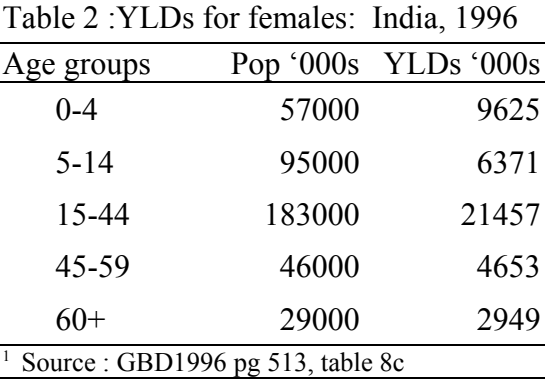

# **III. Calculation of YLD fraction**

The total YLDs for all causes should be divided by the population for each age group to arrive at the YLD fraction, as shown in the last column in Table-3.

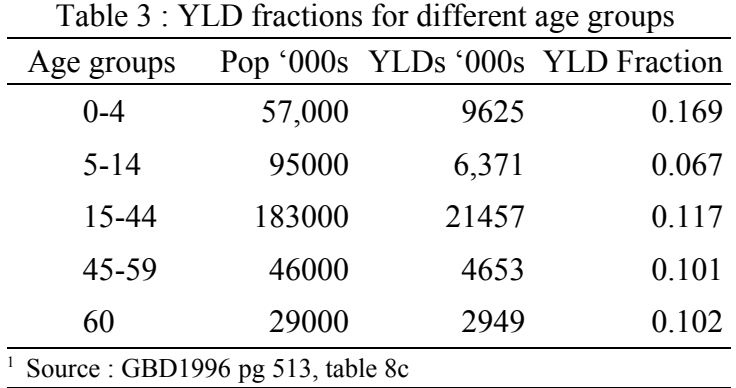

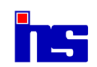

## **IV.Computation of abridged life table**

We compute the abridged life table function using the  $_{n}M_{x}$  (ASDR/1000) values obtained from Table-1. The method described by (Newell,1988) is used, and the results are shown in Table-4.

|                                                                                                    | Table $\pm$ . Abridged the lable for females from mula, 1770 |        |          |        |         |                           |         |         |                   |         |  |
|----------------------------------------------------------------------------------------------------|--------------------------------------------------------------|--------|----------|--------|---------|---------------------------|---------|---------|-------------------|---------|--|
| $\mathbf{X}$                                                                                                    | $\mathbf n$                                                  | $nM_x$ | $\rm{a}$ | $nq_x$ | $n p_x$ | $\mathbf{l}_{\mathbf{x}}$ | $n d_x$ | $nL_x$  | $T_{x}$           | $e_{x}$ |  |
| $\boldsymbol{0}$                                                                                                    | $\mathbf{1}$                                                 | 0.0781 | 0.3      | 0.074  | 0.926   | 100,000                   | 7,405   |         | 94,816 6,181,797  | 61.82   |  |
| $\mathbf{1}$                                                                                                    | $\overline{4}$                                               | 0.0106 | 0.4      | 0.041  | 0.959   | 92,595                    | 3,829   |         | 361,191 6,086,981 | 65.74   |  |
| 5                                                                                                    | 5                                                            | 0.0027 | 0.5      | 0.013  | 0.987   | 88,766                    | 1,190   |         | 440,855 5,725,790 | 64.50   |  |
| 10                                                                                                    | 5                                                            | 0.0014 | 0.5      | 0.007  | 0.993   | 87,576                    | 611     |         | 436,352 5,284,935 | 60.35   |  |
| 15                                                                                                    | 5                                                            | 0.0019 | 0.5      | 0.009  | 0.991   | 86,965                    | 822     |         | 432,769 4,848,583 | 55.75   |  |
| 20                                                                                                    | 5                                                            | 0.0027 | 0.5      | 0.013  | 0.987   | 86,143                    | 1,155   |         | 427,826 4,415,813 | 51.26   |  |
| 25                                                                                                    | 5                                                            | 0.0025 | 0.5      | 0.012  | 0.988   | 84,988                    | 1,056   |         | 422,299 3,987,987 | 46.92   |  |
| 30                                                                                                    | 5                                                            | 0.0028 | 0.5      | 0.014  | 0.986   | 83,932                    | 1,167   |         | 416,742 3,565,688 | 42.48   |  |
| 35                                                                                                    | 5                                                            | 0.0028 | 0.5      | 0.014  | 0.986   | 82,765                    | 1,151   |         | 410,948 3,148,946 | 38.05   |  |
| 40                                                                                                    | 5                                                            | 0.0039 | 0.5      | 0.019  | 0.981   | 81,614                    | 1,576   |         | 404,131 2,737,998 | 33.55   |  |
| 45                                                                                                    | 5                                                            | 0.0053 | 0.5      | 0.026  | 0.974   | 80,038                    | 2,093   |         | 394,958 2,333,866 | 29.16   |  |
| 50                                                                                                    | 5                                                            | 0.0090 | 0.5      | 0.044  | 0.956   | 77,945                    | 3,430   |         | 381,149 1,938,909 | 24.88   |  |
| 55                                                                                                    | 5                                                            | 0.0136 | 0.5      | 0.066  | 0.934   | 74,515                    | 4,900   |         | 360,322 1,557,760 | 20.91   |  |
| 60                                                                                                    | 5                                                            | 0.0238 | 0.5      | 0.112  | 0.888   | 69,614                    | 7,819   |         | 328,524 1,197,437 | 17.20   |  |
| 65                                                                                                    | 5                                                            | 0.0324 | 0.5      | 0.150  | 0.850   | 61,795                    | 9,261   | 285,825 | 868,913           | 14.06   |  |
| 70                                                                                                    | 5                                                            | 0.0559 | 0.5      | 0.245  | 0.755   | 52,535 12,883             |         | 230,466 | 583,089           | 11.10   |  |
| 75                                                                                                    | 5                                                            | 0.0805 | 0.5      | 0.335  | 0.665   | 39,652 13,286             |         | 165,043 | 352,623           | 8.89    |  |
| 80                                                                                                    | 5                                                            | 0.1118 | 0.5      | 0.437  | 0.563   | 26,366 11,519             |         | 103,031 | 187,580           | 7.11    |  |
| 85                                                                                                    | 5                                                            | 0.1756 |          | 1.000  |         | 14,847 14,847             |         | 84,549  | 84,549            | 5.69    |  |
| <sup>1</sup> Data source: <sub>n</sub> M <sub>x</sub> values are based on ASDR estimates reported by SRS 1996, in Table - 1. |                                                              |        |          |        |         |                           |         |         |                   |         |  |

Table  $4 \cdot$  Abridged life table for females from India, 1996

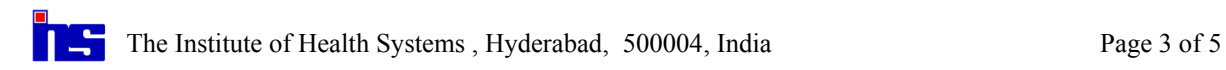

#### **V. Building the Disability Adjusted Life Table**

Table-5 shows the final computations for estimation of Healthy Life Expectancy. We start with the nLx column of the conventional abridged life table. This was computed in the previous step. Thus column 2 of Table-5 is the same as column 9 of Table-4. In the next column we enter YLD fractions (nYLDx), which were computed earlier in Table-3. Note that we have YLD fractions for five broad age groups. We use the same fractions for all age groups in Table-5 that fall within respective broad age group in Table-3. In the absence of information about distribution of the disability within each broad age group, we have assumed that the distribution is uniform. In column 4, we compute the equivalent time lived in perfect health (1-nYLDx). We then compute health status adjusted nLx ( $nLx<sup>HA</sup>$ ). This is arrived at by multiplying the conventional nLx value with (1- nYLDx) computed in column 4. The next two steps are similar to the steps for a conventional life table, only difference being we use the health status adjusted Lx value (nLx<sup>HA</sup>) instead of conventional Lx. So  $T_x^{\text{HA}}$ is computed from  $nLx^{HA}$ , and finally  $e_x^{HA}$  is computed from  $T_x^{HA}$ .

| X                | $nL_x$ | $n$ YLD <sub>x</sub> | $1 - NLDx$ | HA<br>$nL_x$ | $T_x$ <sub>HA</sub> | $\underline{\mathbf{e}}_x^{\overline{\mathsf{HA}}}$ |
|------------------|--------|----------------------|------------|--------------|---------------------|-----------------------------------------------------|
| $\boldsymbol{0}$ | 94816  | 0.169                | 0.831      | 78806        | 5514395             | 55.14                                               |
| 1                | 361191 | 0.169                | 0.831      | 300200       | 5435589             | 58.70                                               |
| 5                | 440855 | 0.067                | 0.933      | 411290       | 5135389             | 57.85                                               |
| 10               | 436352 | 0.067                | 0.933      | 407089       | 4724099             | 53.94                                               |
| 15               | 432769 | 0.117                | 0.883      | 382027       | 4317009             | 49.64                                               |
| 20               | 427826 | 0.117                | 0.883      | 377663       | 3934983             | 45.68                                               |
| 25               | 422299 | 0.117                | 0.883      | 372784       | 3557320             | 41.86                                               |
| 30               | 416742 | 0.117                | 0.883      | 367879       | 3184536             | 37.94                                               |
| 35               | 410948 | 0.117                | 0.883      | 362764       | 2816658             | 34.03                                               |
| 40               | 404131 | 0.117                | 0.883      | 356746       | 2453894             | 30.07                                               |
| 45               | 394958 | 0.101                | 0.899      | 355007       | 2097147             | 26.20                                               |
| 50               | 381149 | 0.101                | 0.899      | 342595       | 1742140             | 22.35                                               |
| 55               | 360322 | 0.101                | 0.899      | 323875       | 1399545             | 18.78                                               |
| 60               | 328524 | 0.102                | 0.898      | 295116       | 1075670             | 15.45                                               |
| 65               | 285825 | 0.102                | 0.898      | 256760       | 780554              | 12.63                                               |
| 70               | 230466 | 0.102                | 0.898      | 207030       | 523794              | 9.97                                                |
| 75               | 165043 | 0.102                | 0.898      | 148260       | 316765              | 7.99                                                |
| 80               | 103031 | 0.102                | 0.898      | 92554        | 168505              | 6.39                                                |
| $85+$            | 84549  | 0.102                | 0.898      | 75951        | 75951               | 5.12                                                |

Table 5 : Healthy life expectancy for females in India, 1996.

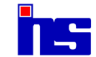

## **VI.Results:**

A comparison of results of conventional life expectancy  $(e_x)$  and healthy life expectancy  $(e<sub>x</sub><sup>HA</sup>)$  at different ages is shown in Table-6.

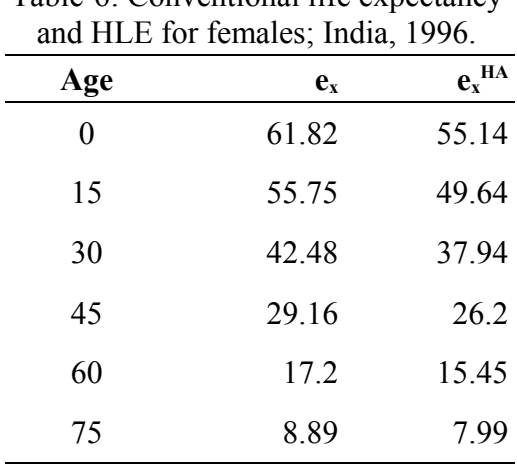

# Table-6: Conventional life expectancy

## **VII. References**

- 1. Christopher J.L. Murray and Alan D. Lopez. The Global Burden of Disease Summary A Comprehensive assessment of mortality and disability from diseases, injuries, and risk factors in 1990 and projected to 2020. Geneva: The Harvard School of Public Health on behalf of the World Health Organization and the World Bank; 1996; ISBN: 0-9655466-0-8.
- 2. Newell C. Methods and Models in Demography. The Guildford Press. New York.1988: 63-81
- 3. The Registrar General, India. Sample Registration System , Annual statistical report - 1996. New Delhi: Office of the Registrar General, India; Fertility and Mortality (SRS) Survey Division : Ministry of Home Affairs, New Delhi.

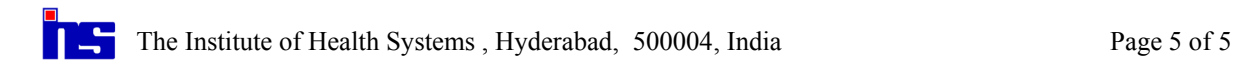